Escrito por xavisan

En el siguiente artículo os añado dónde podéis realizar la descarga de los distintos componentes de VMWare vSphere 6.5, así como desde dónde descargar los clientes de vSphere Client para Windows en sus distintas versiones, esperando sea de utilidad para todos.

Download URLs for vSphere Client

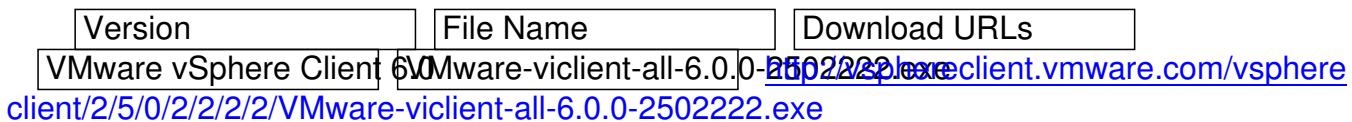

VMware vSphere Client 6.0 Warete 1 vicint-all-6.0.0-3006447. execution turnware.com/vsphere [client/3/0/1/6/4/4/7/VMware-viclient-all-6.0.0-3016447.exe](http://vsphereclient.vmware.com/vsphereclient/2/5/0/2/2/2/2/VMware-viclient-all-6.0.0-2502222.exe)

VMware vSphere Client 6.0 Wyadret ei 2 lient-all-6.0.0-8562874. exce client.vmware.com/vsphere [client/3/5/6/2/8/7/4/VMware-viclient-all-6.0.0-3562874.exe](http://vsphereclient.vmware.com/vsphereclient/3/0/1/6/4/4/7/VMware-viclient-all-6.0.0-3016447.exe)

VMware vSphere Client 600Mwartet eigent-all-6.0.0-4#67566.exe client.vmware.com/vsphere [client/4/4/3/7/5/6/6/VMware-viclient-all-6.0.0-4437566.exe](http://vsphereclient.vmware.com/vsphereclient/3/5/6/2/8/7/4/VMware-viclient-all-6.0.0-3562874.exe)

VMware vSphere Client 6 WWwardet windlient-all-6.0.0-5ttp: 2508 bexe client.vmware.com/vsphere [client/5/1/1/2/5/0/8/VMware-viclient-all-6.0.0-5112508.exe](http://vsphereclient.vmware.com/vsphereclient/4/4/3/7/5/6/6/VMware-viclient-all-6.0.0-4437566.exe)

VMware vSphere Client 5.5

 [VMware-viclient-all-5.5.0-1281650.exe](http://vsphereclient.vmware.com/vsphereclient/5/1/1/2/5/0/8/VMware-viclient-all-6.0.0-5112508.exe)

 http://vsphereclient.vmware.com/vsphereclient/1/2/8/1/6/5/0/VMware-viclient-all-5.5.0-128165 0.exe

VMware vSphere Client 5.5 Update 1

[VMware-viclient-all-5.5.0-1618071.exe](http://vsphereclient.vmware.com/vsphereclient/1/2/8/1/6/5/0/VMware-viclient-all-5.5.0-1281650.exe)

 [http:](http://vsphereclient.vmware.com/vsphereclient/1/2/8/1/6/5/0/VMware-viclient-all-5.5.0-1281650.exe)//vsphereclient.vmware.com/vsphereclient/1/6/1/8/0/7/1/VMware-viclient-all-5.5.0-161807 1.exe

VMware vSphere Client 5.5 Update 1a

[VMware-viclient-all-5.5.0-1746248.exe](http://vsphereclient.vmware.com/vsphereclient/1/6/1/8/0/7/1/VMware-viclient-all-5.5.0-1618071.exe)

 [http:](http://vsphereclient.vmware.com/vsphereclient/1/6/1/8/0/7/1/VMware-viclient-all-5.5.0-1618071.exe)//vsphereclient.vmware.com/vsphereclient/1/7/4/6/2/4/8/VMware-viclient-all-5.5.0-174624 8.exe

VMware vSphere Client 5.5 Update C

[VMware-viclient-all-5.5.0-1745234.exe](http://vsphereclient.vmware.com/vsphereclient/1/7/4/6/2/4/8/VMware-viclient-all-5.5.0-1746248.exe)

 [http:](http://vsphereclient.vmware.com/vsphereclient/1/7/4/6/2/4/8/VMware-viclient-all-5.5.0-1746248.exe)//vsphereclient.vmware.com/vsphereclient/1/7/4/5/2/3/4/VMware-viclient-all-5.5.0-174523

Escrito por xavisan Viernes, 19 de Enero de 2018 09:28 -

#### 4.exe

VMware vSphere Client 5.5 Update 1b

VMware-viclient-all-5.5.0-1880841.exe

 [http:](http://vsphereclient.vmware.com/vsphereclient/1/7/4/5/2/3/4/VMware-viclient-all-5.5.0-1745234.exe)//vsphereclient.vmware.com/vsphereclient/1/8/8/0/8/4/1/VMware-viclient-all-5.5.0-188084

# 1.exe

VMware vSphere Client 5.5 Update 2

[VMware-viclient-all-5.5.0-1993072.exe](http://vsphereclient.vmware.com/vsphereclient/1/8/8/0/8/4/1/VMware-viclient-all-5.5.0-1880841.exe)

 [http:](http://vsphereclient.vmware.com/vsphereclient/1/8/8/0/8/4/1/VMware-viclient-all-5.5.0-1880841.exe)//vsphereclient.vmware.com/vsphereclient/1/9/9/3/0/7/2/VMware-viclient-all-5.5.0-199307

## 2.exe

VMware vSphere Client 5.5 Update 3

[VMware-viclient-all-5.5.0-3024345.exe](http://vsphereclient.vmware.com/vsphereclient/1/9/9/3/0/7/2/VMware-viclient-all-5.5.0-1993072.exe)

 [http:](http://vsphereclient.vmware.com/vsphereclient/1/9/9/3/0/7/2/VMware-viclient-all-5.5.0-1993072.exe)//vsphereclient.vmware.com/vsphereclient/3/0/2/4/3/4/5/VMware-viclient-all-5.5.0-302434 5.exe

VMware vSphere Client 5.5 Update 3e

VMware-viclient-all-5.5.0-4062365.execlient.vmware.com/vsphereclient/4/0/3/2/3/6/5/VMwar [e-vicli](http://vsphereclient.vmware.com/vsphereclient/3/0/2/4/3/4/5/VMware-viclient-all-5.5.0-3024345.exe)ent-all-5.5.0-4032365.exe

VMware vSphere Client 5.1

VMware-viclient-all-5.1.0[-786111.exe](http://vsphereclient.vmware.com/vsphereclient/4/0/3/2/3/6/5/VMware-viclient-all-5.5.0-4032365.exe)

 [http://vsphereclient.vmware.co](http://vsphereclient.vmware.com/vsphereclient/4/0/3/2/3/6/5/VMware-viclient-all-5.5.0-4032365.exe)m/vsphereclient/7/8/6/1/1/1/VMware-viclient-all-5.1.0-786111.e

## xe

VMware vSphere Client 5.1.0a

[VMware-viclient-all-5.1.0-860230.exe](http://vsphereclient.vmware.com/vsphereclient/7/8/6/1/1/1/VMware-viclient-all-5.1.0-786111.exe)

 [h](http://vsphereclient.vmware.com/vsphereclient/7/8/6/1/1/1/VMware-viclient-all-5.1.0-786111.exe)ttp://vsphereclient.vmware.com/vsphereclient/8/6/0/2/3/0/VMware-viclient-all-5.1.0-860230.e

### xe

[VMware vSphere Client 5.1.0b](http://vsphereclient.vmware.com/vsphereclient/8/6/0/2/3/0/VMware-viclient-all-5.1.0-860230.exe)

 [V](http://vsphereclient.vmware.com/vsphereclient/8/6/0/2/3/0/VMware-viclient-all-5.1.0-860230.exe)Mware-viclient-all-5.1.0-941893.exe

http://vsphereclient.vmware.com/vsphereclient/9/4/1/8/9/3/VMware-viclient-all-5.1.0-941893.e

### xe

VMware vSphere Client 5.1 Update 1

 $\sqrt{\text{W}}$ Ware-viclient-all-5.1. $\sqrt{0}$ -1064113.exe

 [h](http://vsphereclient.vmware.com/vsphereclient/9/4/1/8/9/3/VMware-viclient-all-5.1.0-941893.exe)ttp://vsphereclient.vmware.com/vsphereclient/1/0/6/4/1/1/3/VMware-viclient-all-5.1.0-106411 3.exe

VMware vSphere Client 5.1 Update 1b

[VMware-viclient-all-5.1.0-1235233.exe](http://vsphereclient.vmware.com/vsphereclient/1/0/6/4/1/1/3/VMware-viclient-all-5.1.0-1064113.exe)

 [http:](http://vsphereclient.vmware.com/vsphereclient/1/0/6/4/1/1/3/VMware-viclient-all-5.1.0-1064113.exe)//vsphereclient.vmware.com/vsphereclient/1/2/3/5/2/3/3/VMware-viclient-all-5.1.0-123523 3.exe

VMware vSphere Client 5.1 Update 1c

[VMware-viclient-all-5.1.0-1364039.exe](http://vsphereclient.vmware.com/vsphereclient/1/2/3/5/2/3/3/VMware-viclient-all-5.1.0-1235233.exe)

 [http:](http://vsphereclient.vmware.com/vsphereclient/1/2/3/5/2/3/3/VMware-viclient-all-5.1.0-1235233.exe)//vsphereclient.vmware.com/vsphereclient/1/3/6/4/0/3/9/VMware-viclient-all-5.1.0-136403 9.exe

[VMware vSphere Client 5.1 Update 2](http://vsphereclient.vmware.com/vsphereclient/1/3/6/4/0/3/9/VMware-viclient-all-5.1.0-1364039.exe)

 [VMw](http://vsphereclient.vmware.com/vsphereclient/1/3/6/4/0/3/9/VMware-viclient-all-5.1.0-1364039.exe)are-viclient-all-5.1.0-11471691.exe

 http://vsphereclient.vmware.com/vsphereclient/1/4/7/1/6/9/1/VMware-viclient-all-5.1.0-147169 1.exe

Escrito por xavisan Viernes, 19 de Enero de 2018 09:28 -

VMware vSphere Client 5.1 Update 2a

VMware-viclient-all-5.1.0-1880906.exe

 http://vsphereclient.vmware.com/vsphereclient/1/8/8/0/9/0/6/VMware-viclient-all-5.1.0-188090 6.exe

[VMware vSphere Client 5.0](http://vsphereclient.vmware.com/vsphereclient/1/8/8/0/9/0/6/VMware-viclient-all-5.1.0-1880906.exe)

 [VMw](http://vsphereclient.vmware.com/vsphereclient/1/8/8/0/9/0/6/VMware-viclient-all-5.1.0-1880906.exe)are-viclient-all-5.0.0-455964.exe

 http://vsphereclient.vmware.com/vsphereclient/4/5/5/9/6/4/VMware-viclient-all-5.0.0-455964.e xe

[VMware vSphere Client 5.0 Update 1](http://vsphereclient.vmware.com/vsphereclient/4/5/5/9/6/4/VMware-viclient-all-5.0.0-455964.exe)

 [V](http://vsphereclient.vmware.com/vsphereclient/4/5/5/9/6/4/VMware-viclient-all-5.0.0-455964.exe)Mware-viclient-all-5.0.0-623373.exe

 http://vsphereclient.vmware.com/vsphereclient/6/2/3/3/7/3/VMware-viclient-all-5.0.0-623373.e xe

[VMware vSphere Client 5.0 Update 1a](http://vsphereclient.vmware.com/vsphereclient/6/2/3/3/7/3/VMware-viclient-all-5.0.0-623373.exe)

VMware-viclient-all-5.0.0-765629.exe eclient.vmware.com/vsphereclient/7/5/5/6/2/9/VMwareviclient-all-5.0.0-755629.exe

VMware vSphere Client 500 Wwardet wickent-all-5.0.0-804277. Extended tent.vmware.com/vsphere client/8/0/4/2/7/7/VMware-[viclient-all-5.0.0-804277.exe](http://vsphereclient.vmware.com/vsphereclient/7/5/5/6/2/9/VMware-viclient-all-5.0.0-755629.exe)

 [VMware vSphere Client v](http://vsphereclient.vmware.com/vsphereclient/7/5/5/6/2/9/VMware-viclient-all-5.0.0-755629.exe)5.0 Update 2

VMware-viclient-all-5.0.0-9tt65776.exe eclient.vmware.com/vsphereclient/9/1/3/5/7/7/VMwareviclient-all-5.0.0-913577.exe

VMware vSphere Client v5.0 Update 3

VMware-viclient-all-5.0.0-ht300600.exe client.vmware.com/vsphereclient/1/3/0/0/6/0/0/VMwar [e-viclient-all-5.0.0-1300600.e](http://vsphereclient.vmware.com/vsphereclient/9/1/3/5/7/7/VMware-viclient-all-5.0.0-913577.exe)xe

VMware vSphere 6.5 Release Notes y Links para Download

- **VMware vCenter Server 6.5 [Release Notes] [Download]**

- **VMware vSphere Hypervisor (ESXi) 6.5.0 [Release Notes] [Download]**

- VMware Virtual SAN Witness Appliance 6.5 **[Download]**
- VMware vRealize Log Insight [4.0.0 for vCenter](http://pubs.vmware.com/Release_Notes/en/vsphere/65/vsphere-esxi-vcenter-server-65-release-notes.html) **[[Release Note](https://my.vmware.com/web/vmware/details?productId=614&downloadGroup=VC650)s]** [Download]
- VMware vSphere Data Protection 6.1.3 **[Rel[ease Notes\]](http://pubs.vmware.com/Release_Notes/en/vsphere/65/vsphere-esxi-vcenter-server-65-release-notes.html) [Download]**
- VMware vSphere Replication 6.5 **[Release [Notes\]](https://my.vmware.com/web/vmware/details?productId=618&downloadGroup=WITNESS-OVA-65)** [Download]
- VMware vSphere Management Assistant 6.5 (vMA) [\[Download\]](http://pubs.vmware.com/Release_Notes/en/LogInsight/40/log-insight-40-release-notes.html)
- VMware vRealize Log Insight 4.0.0 [Rel[ease Notes\]](http://pubs.vmware.com/Release_Notes/en/vdp/61/data-protection-613-release-notes.html) [Download]
- VMware vRealize Log Insight 4.0.[0 for NSX](http://pubs.vmware.com/Release_Notes/en/vsphere-replication/65/vsphere-replication-65-release-notes.html)  [Relea[se Notes\]](https://my.vmware.com/web/vmware/details?productId=614&downloadGroup=VR65) [Download]
- VMware vRealize Operations Manager 6.4 [Releas[e Notes\]](https://my.vmware.com/web/web/vmware/details?downloadGroup=VMA65&productId=614) [Download]
- VMware Guest SDK 10.1.0 [Download]
- VMware Open Virtualization Format Tool 4.2.0 [Download]

Escrito por xavisan Viernes, 19 de Enero de 2018 09:28 -

- VMware Virtual SAN Management SDK 6.5.0 **[Download]**
- VMware vSphere Automation SDK 6.5 for Java **[Download]**
- VMware vSphere Automation SDK 6.5 for Perl [Download]
- VMware vSphere Automation SDK 6.5 for Python [\[Downlo](https://my.vmware.com/web/web/vmware/details?downloadGroup=VSAN-MGMT-SDK65&productId=614)ad]
- VMware vSphere Automation SDK 6.5 for REST [\[Download](https://my.vmware.com/web/web/vmware/details?downloadGroup=VS-AUTOMATIONSDK-JAVA65&productId=614)]
- VMware vSphere Automation SDK 6.5 for Ruby [\[Download](https://my.vmware.com/web/web/vmware/details?downloadGroup=VS-AUTOMATIONSDK-PERL65&productId=614)]
- VMware vSphere Automation SDK 6.5 for .NET **[Download]**
- VMware vSphere Automation Java SDK 6.5 for [Workbench IS](https://my.vmware.com/web/web/vmware/details?downloadGroup=VS-AUTOMATIONSDK-REST65&productId=614) **[Download]**
- VMware vSphere Command Line Interface 6.5 **[Download]**
- VMware vSphere Perl SDK 6.5 [Download]
- VMware vSphere Virtual Disk Development Kit 6.5 [\[Downloa](https://my.vmware.com/web/web/vmware/details?downloadGroup=VS-AUTOMATIONSDK-DOTNET65&productId=614)d]
- VMware vSphere Web Client SDK 6.5 [Downlo[ad\]](https://my.vmware.com/web/web/vmware/details?downloadGroup=VS-CLI-65&productId=614)
- VMware Workbench IS 3.5.7 [D[ownload\]](https://my.vmware.com/web/web/vmware/details?downloadGroup=VS-PERL-SDK65&productId=614)
- vSphere Automation SDK for .NET 6.5 [Download]
- VMware vSphere Management Java S[DK 6.5 for W](https://my.vmware.com/web/web/vmware/details?downloadGroup=WEBCLIENTSDK65&productId=614)[orkbench IS](https://my.vmware.com/web/web/vmware/details?downloadGroup=VDDK65&productId=614) **[Download]**
- VMware vSphere Manageme[nt SDK 6.5](https://my.vmware.com/web/web/vmware/details?downloadGroup=VMWBIS357&productId=614) [Download]
- VMware vSphere SNMP MIBs 6.5 [Download]